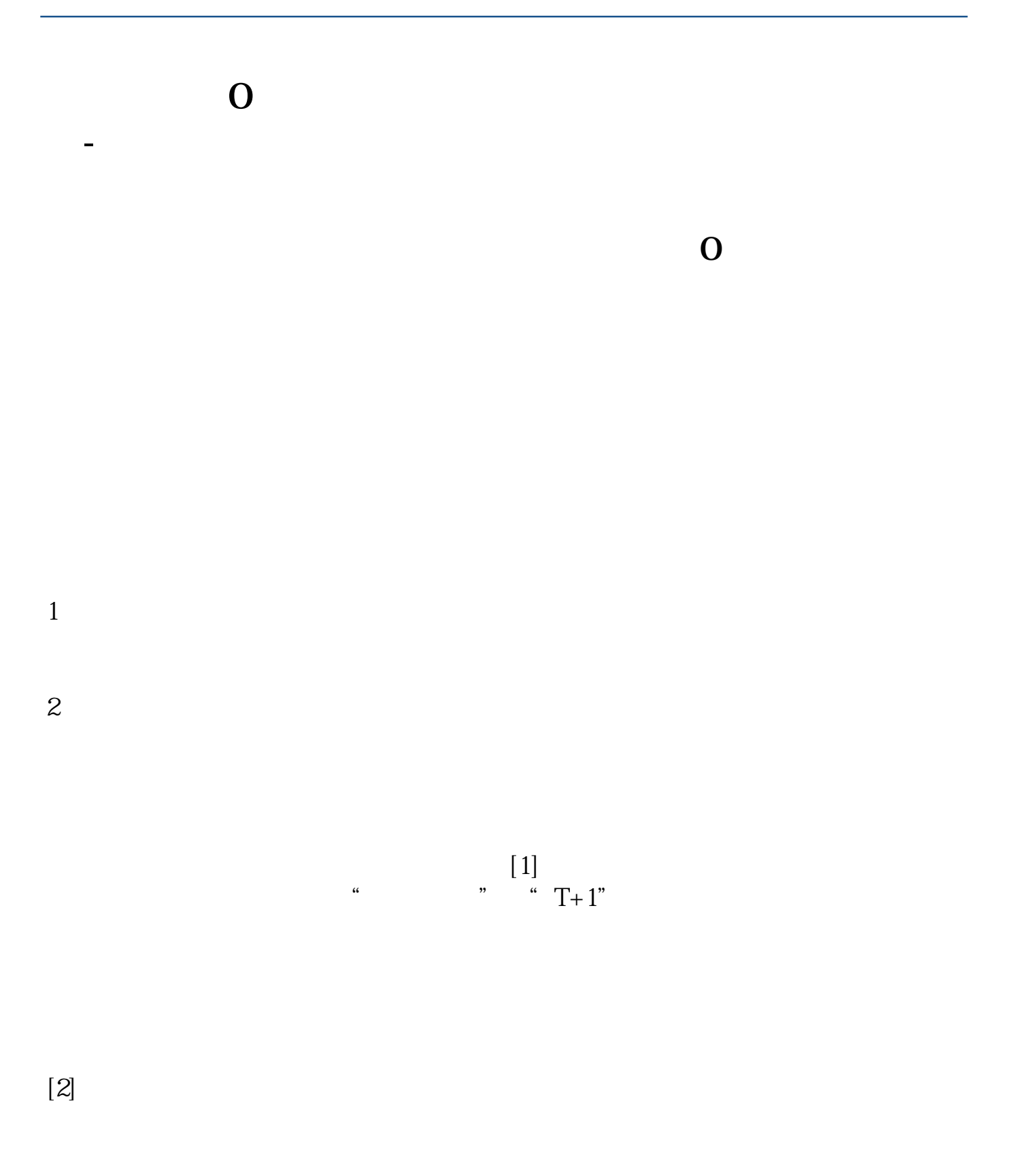

 $[3]$ 

 $\mathbf A$ **5000** ,  $\infty$ 1  $(9 \t00-15 \t00)$  9:00  $(9 \t00-15 \t00)$  $\infty$  $\infty$  $2<sub>2</sub>$  $3 \hspace{2.5cm} ($  $4$  $5 \t 1 \t 100$  $100$  $6 \text{ } \qquad \qquad \qquad 0.1\%$  $1000 \qquad 1 \qquad 1000 \qquad 1$  $\alpha$  0.05  $\alpha$  0.3  $\alpha$  5

7:股市交易时间及休市  $9 \text{ } 30 - 11 \text{ } 30 \text{ } 13 \text{ } 00 - 15 \text{ } 00$  $9\quad15-9\quad25$   $9\quad25-9\quad30$ 

 $8$  T+1

 $[1]$  $\ldots$  " $\ldots$   $\ldots$   $\ldots$ 

 $1$ 

 $2<sub>0</sub>$ 

 $[2]$ 

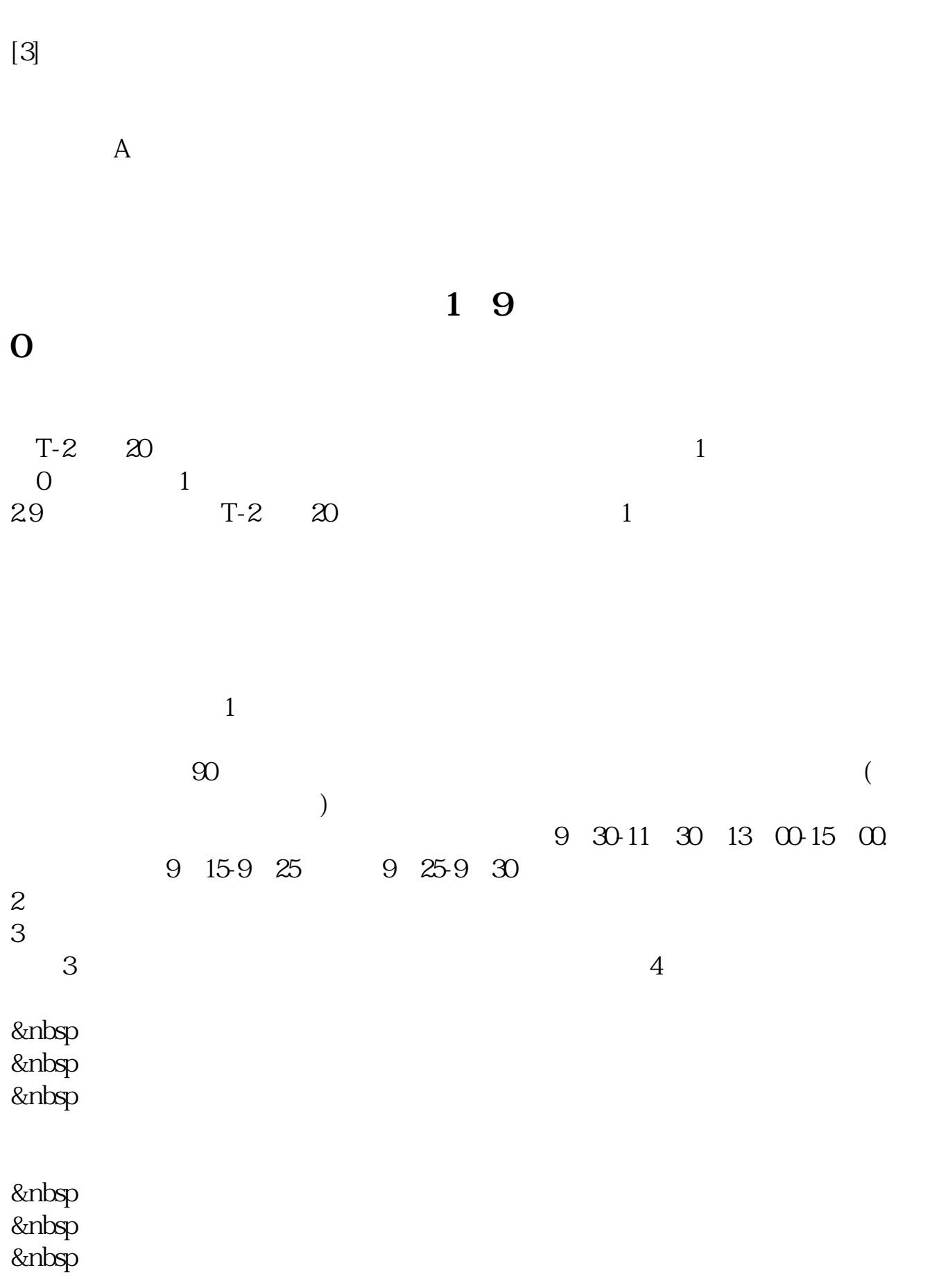

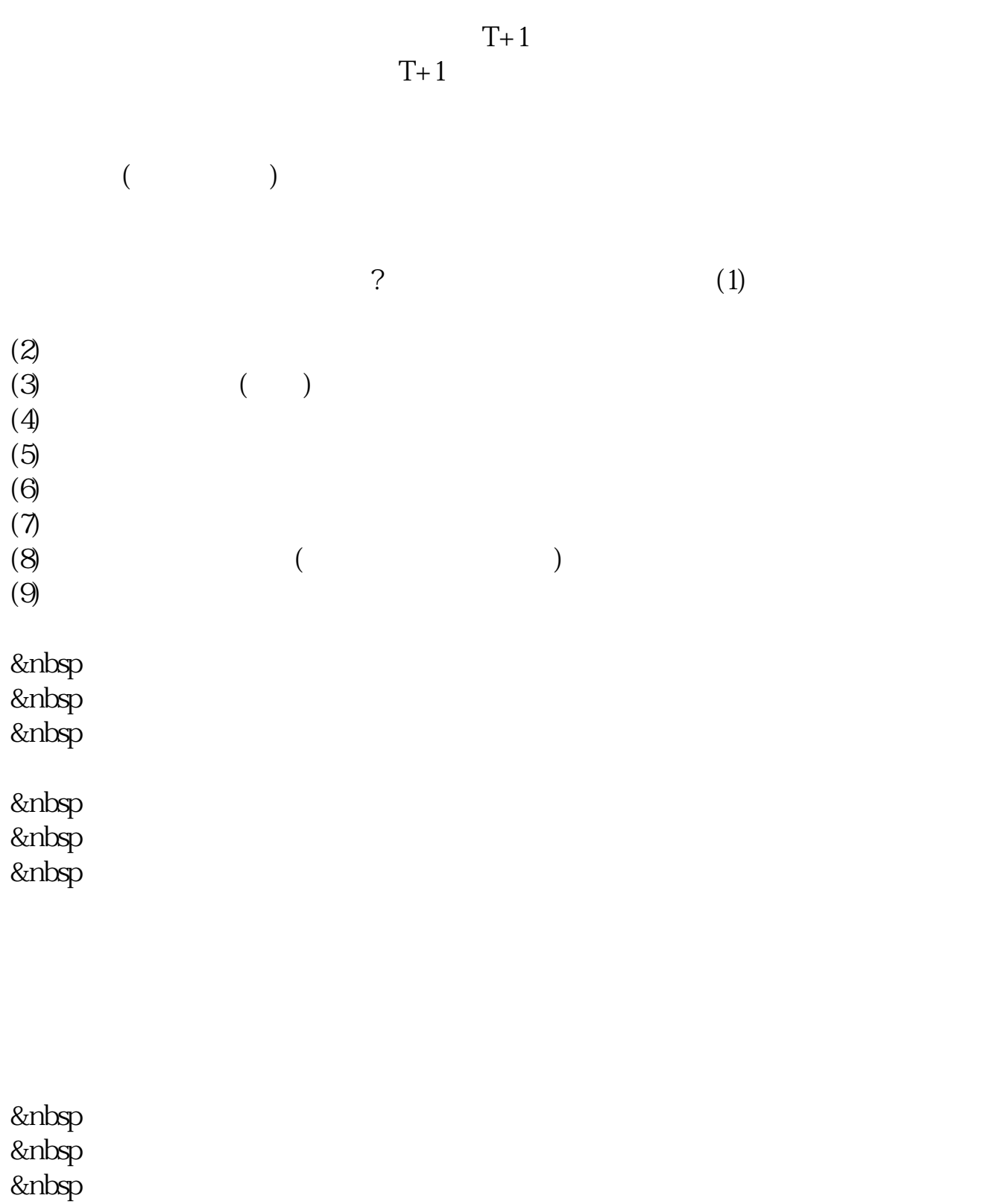

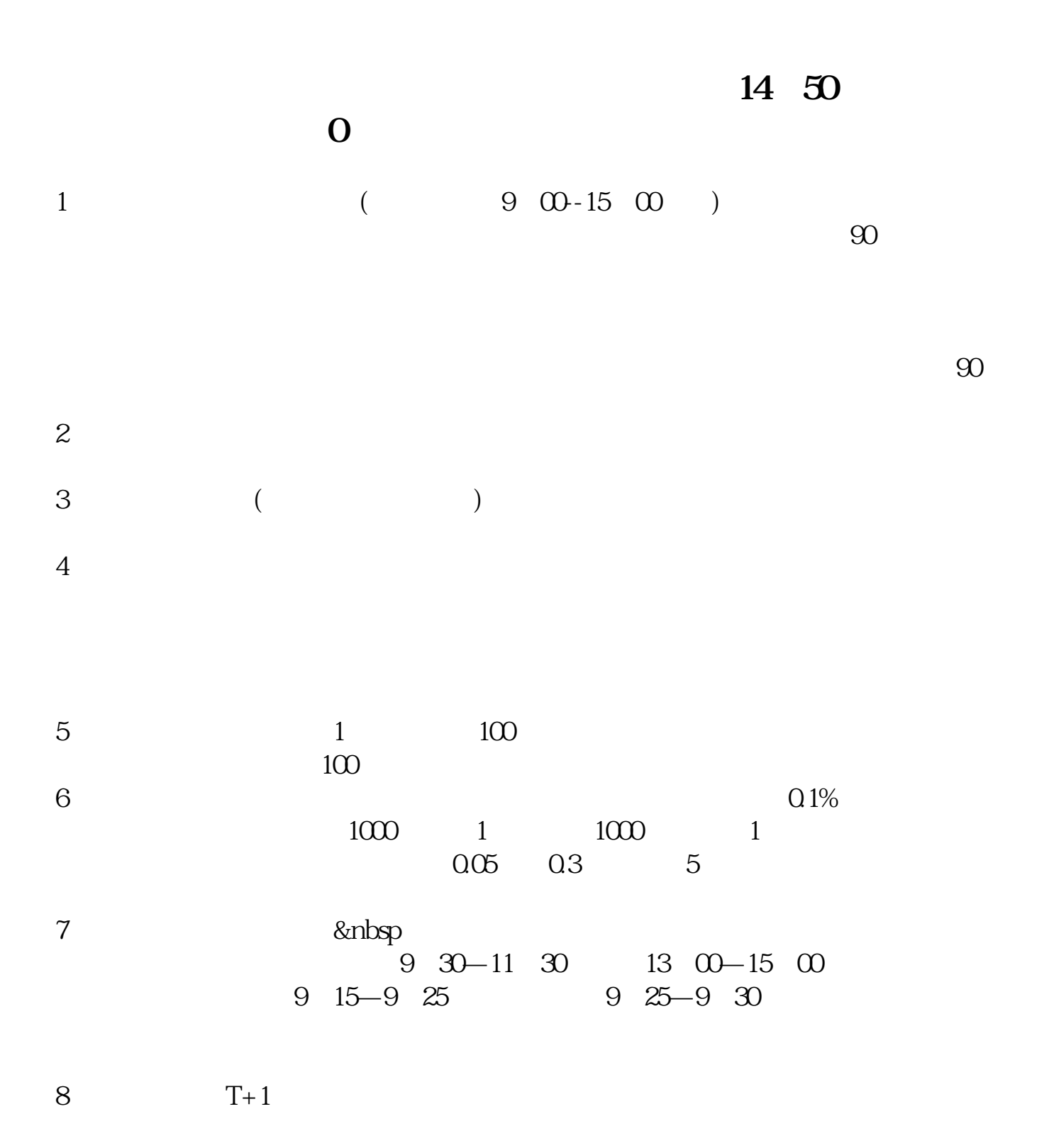

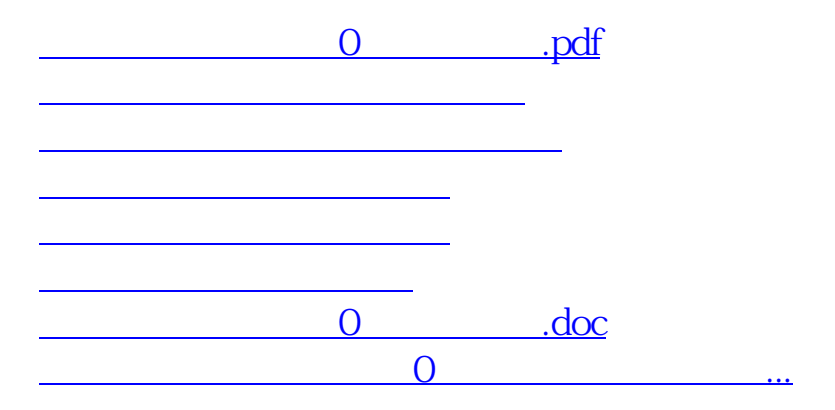

<https://www.gupiaozhishiba.com/chapter/34792865.html>